## Aws Invent

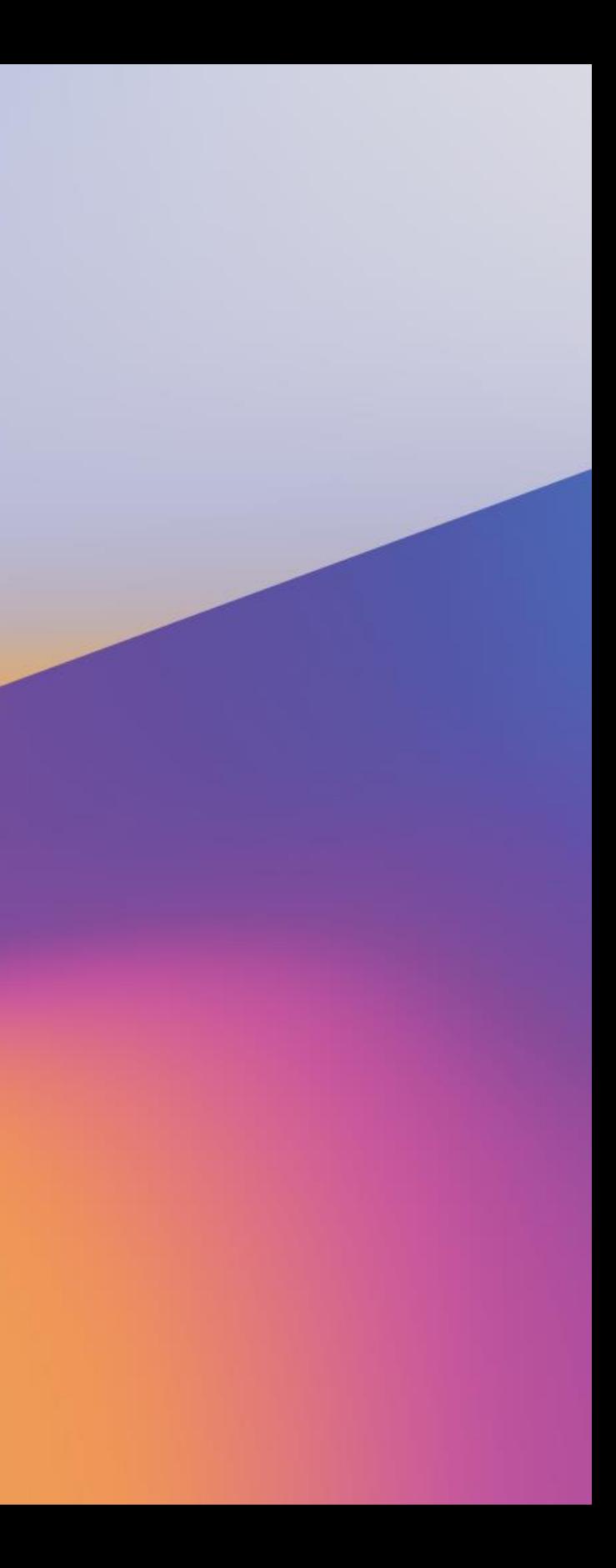

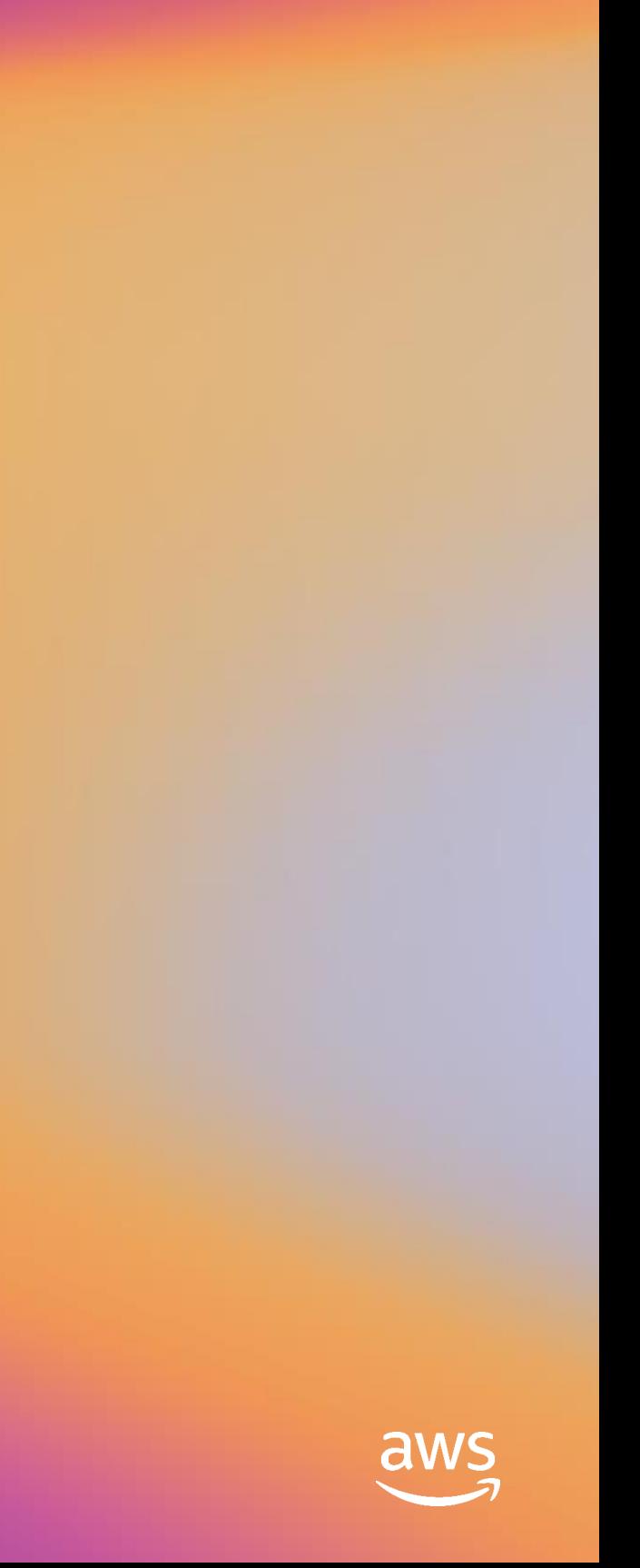

## Customize AWS CloudFormation with open-source tools

D O P 3 1 2 - R

#### Luis Colon

Senior Developer Advocate AWS CloudFormation

#### Ryan Lohan

Software Development Engineer AWS CloudFormation

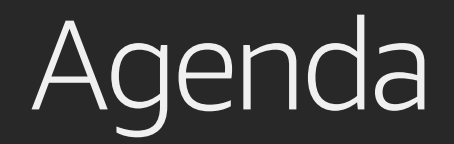

Increasing community engagement

Review of some tools available

Focus: Resource providers

Where to go from here

## Increasing community engagement

Already a passionate, engaged community Many GitHub projects Documentation contributions Over 1,400 members in Slack channel Twitter DM: @luiscolon1 or @thedanblanco - send your email address New GitHub organization, plus projects in other GitHub locations [https://github.com/aws-cloudformation](https://github.com/widdix/aws-cf-templates) All links we'll discuss today will be here also: <https://github.com/aws-cloudformation/awesome-cloudformation>

## Public coverage roadmap

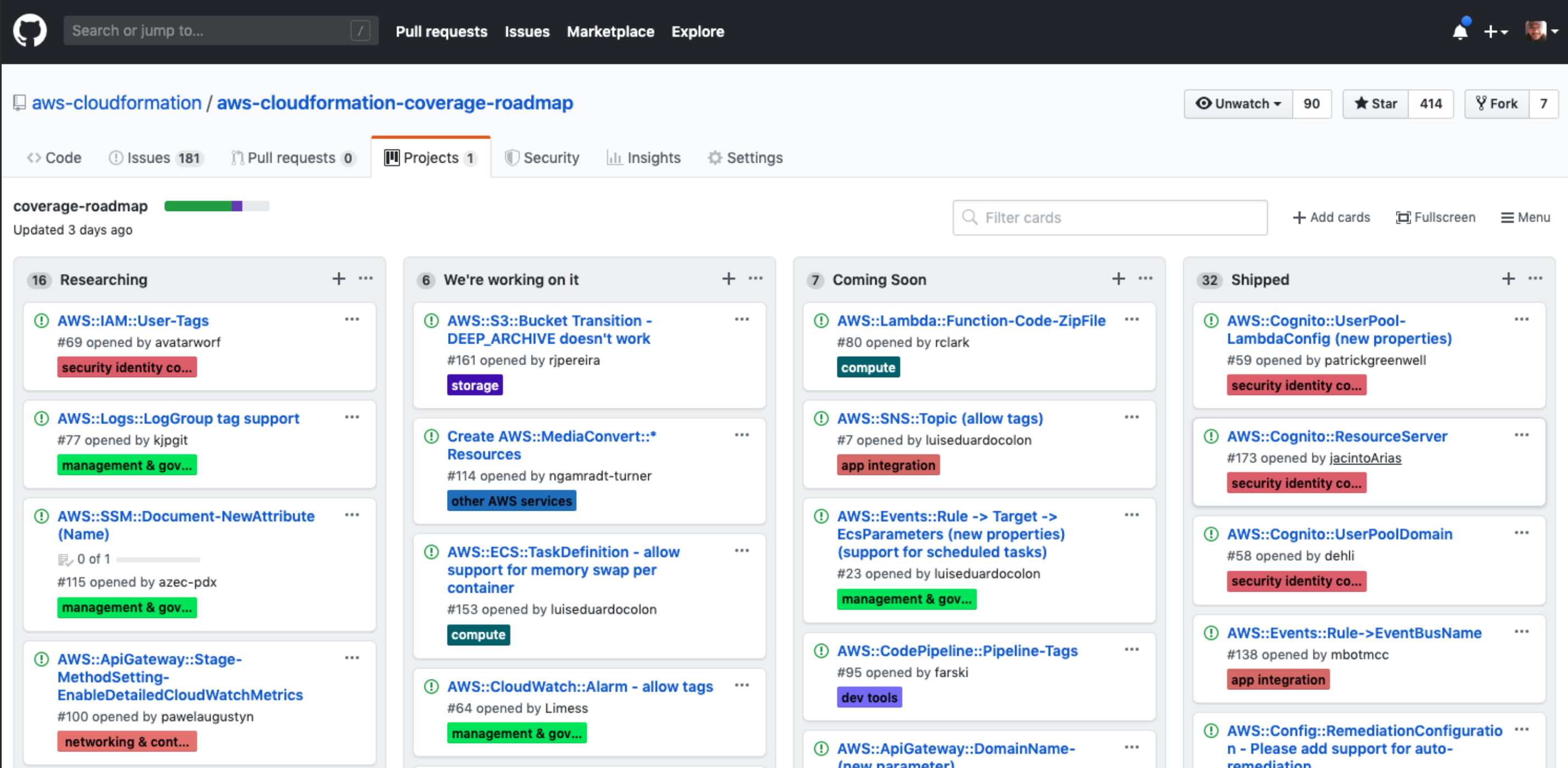

## Authoring

Many snippets, sample templates from docs Doc team also accepts contributions cfn-flip – switches from JSON to/from YAML Other sources of samples <https://github.com/awslabs/aws-cloudformation-templates> AWS solutions/quickstarts - [https://github.com/aws-quickstart](https://aws.amazon.com/solutions/) <https://github.com/widdix/aws-cf-templates> <https://asecure.cloud/>

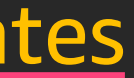

### <https://asecure.cloud/>

**Overview** 

#### AWS CodePipeline: Grant Permissions to Approve or Reject Manual Approval Actions

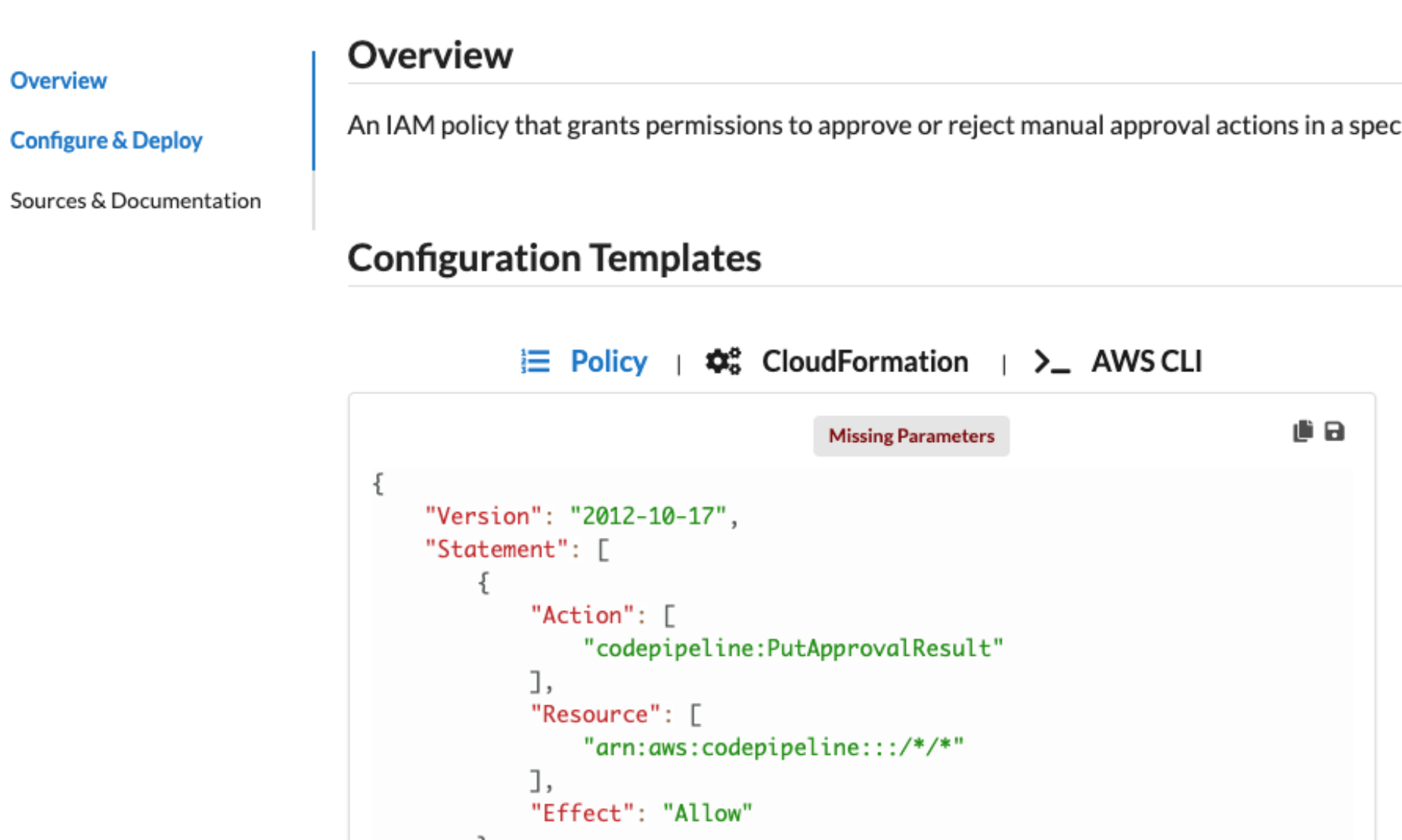

cific pipeline

**Actions** 

**Deploy to AWS Account** 

Save to File

**Add to Stack** 

#### **Customize Policy**

region<sup>\*</sup>

AWS Region. Use \* to indica

accountId

## Authoring utilities

## https://github.com/iann0036/AWSConsoleRecorder

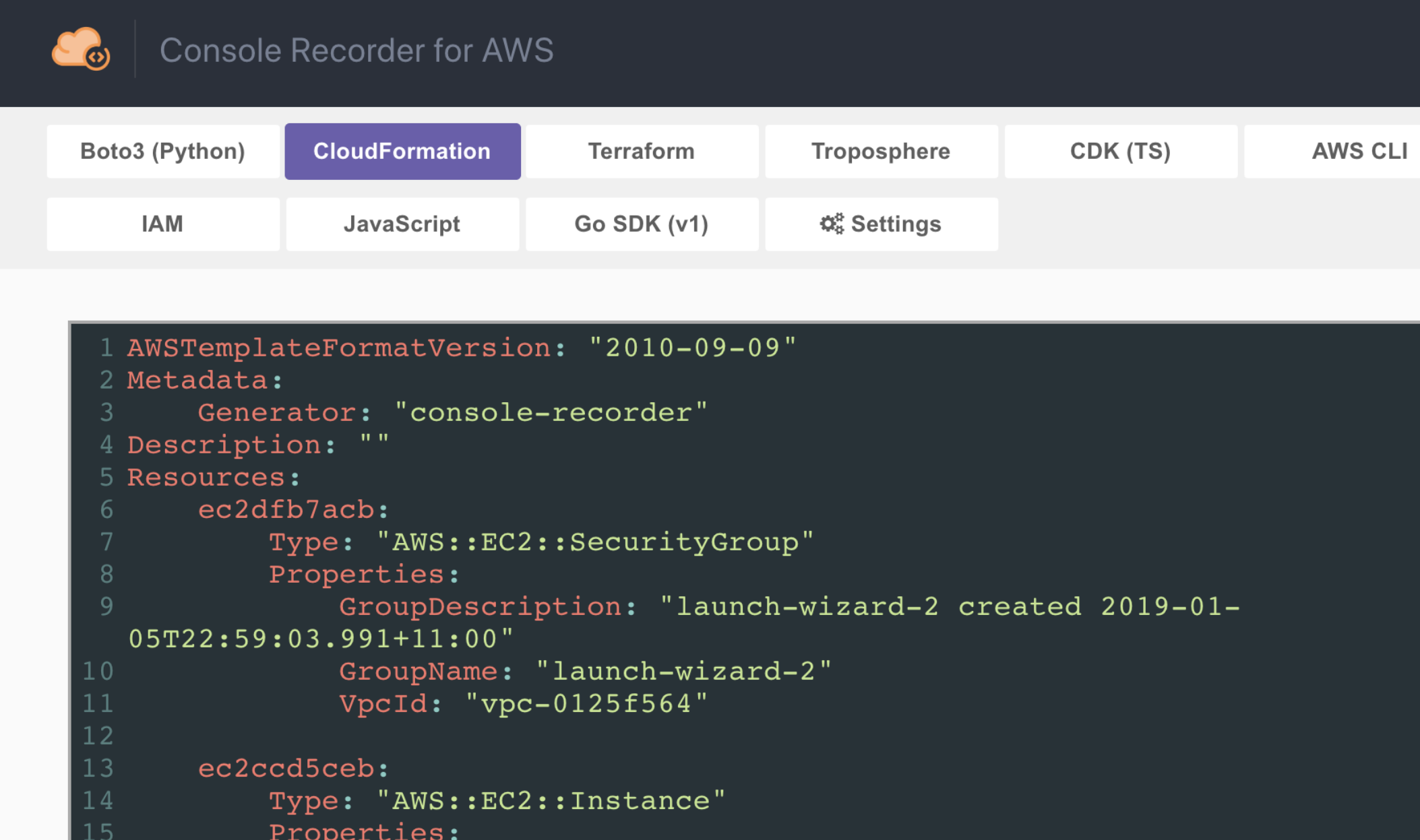

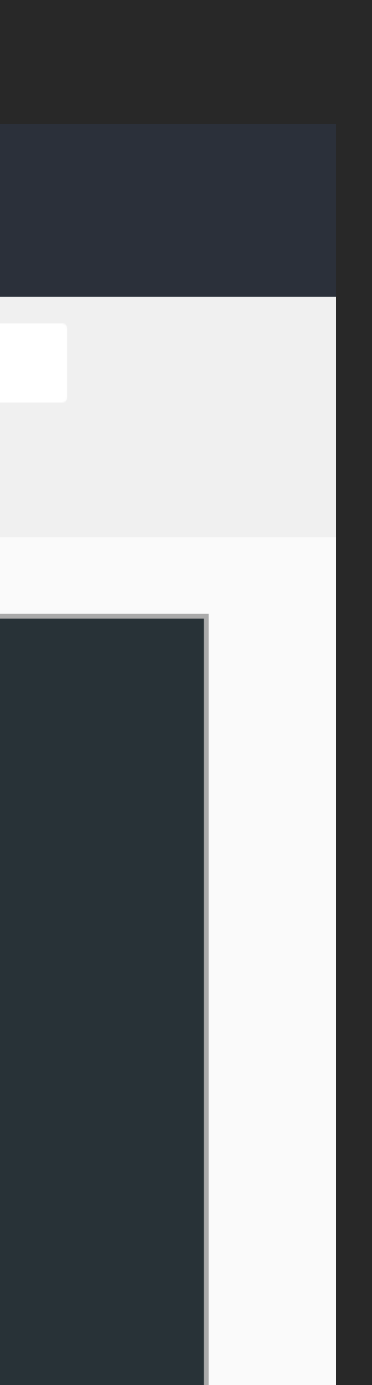

## Authoring utilities

## https://github.com/iann0036/former2

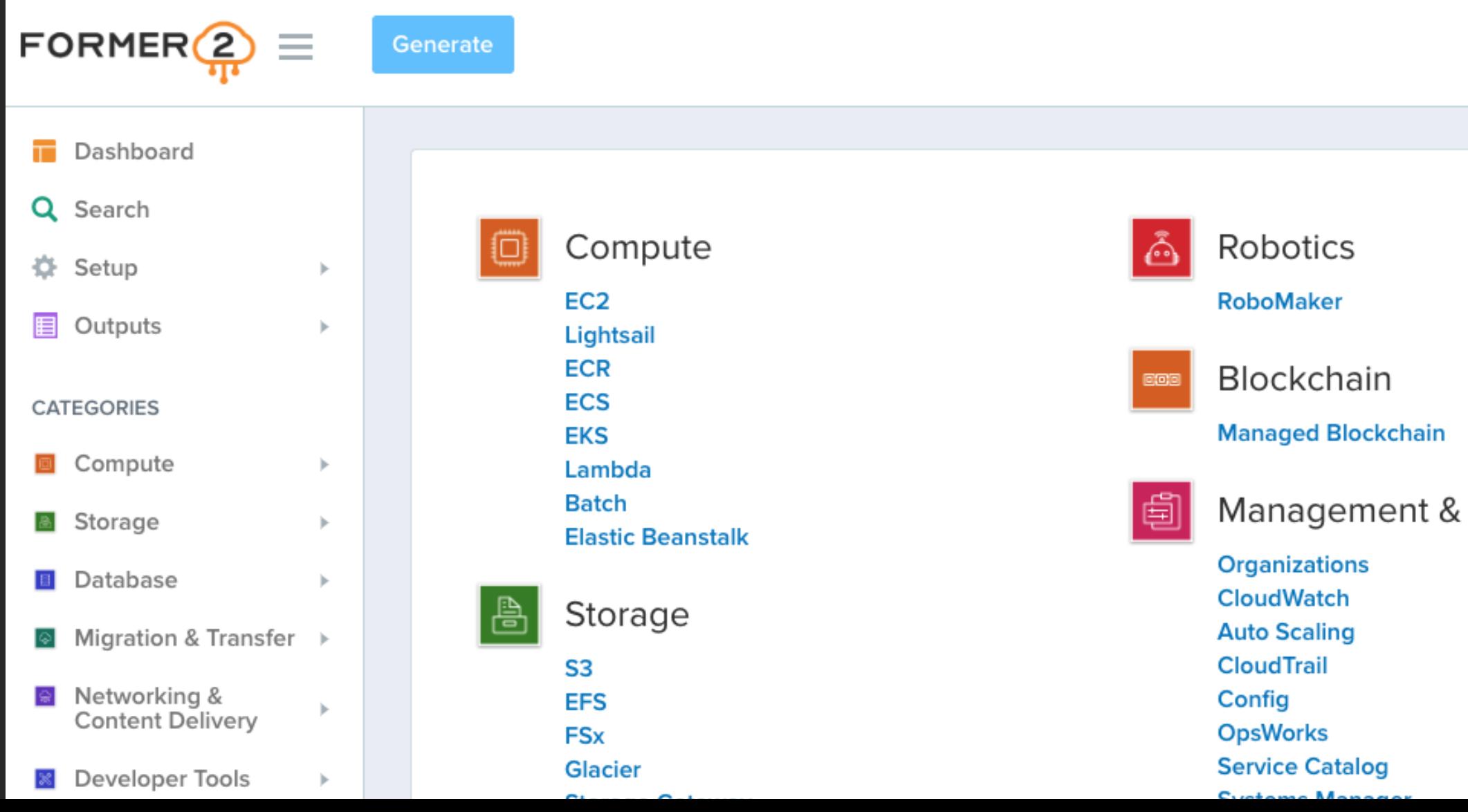

#### Governance

## Authoring utilities

## <https://github.com/aws-cloudformation/cfn-python-lint>

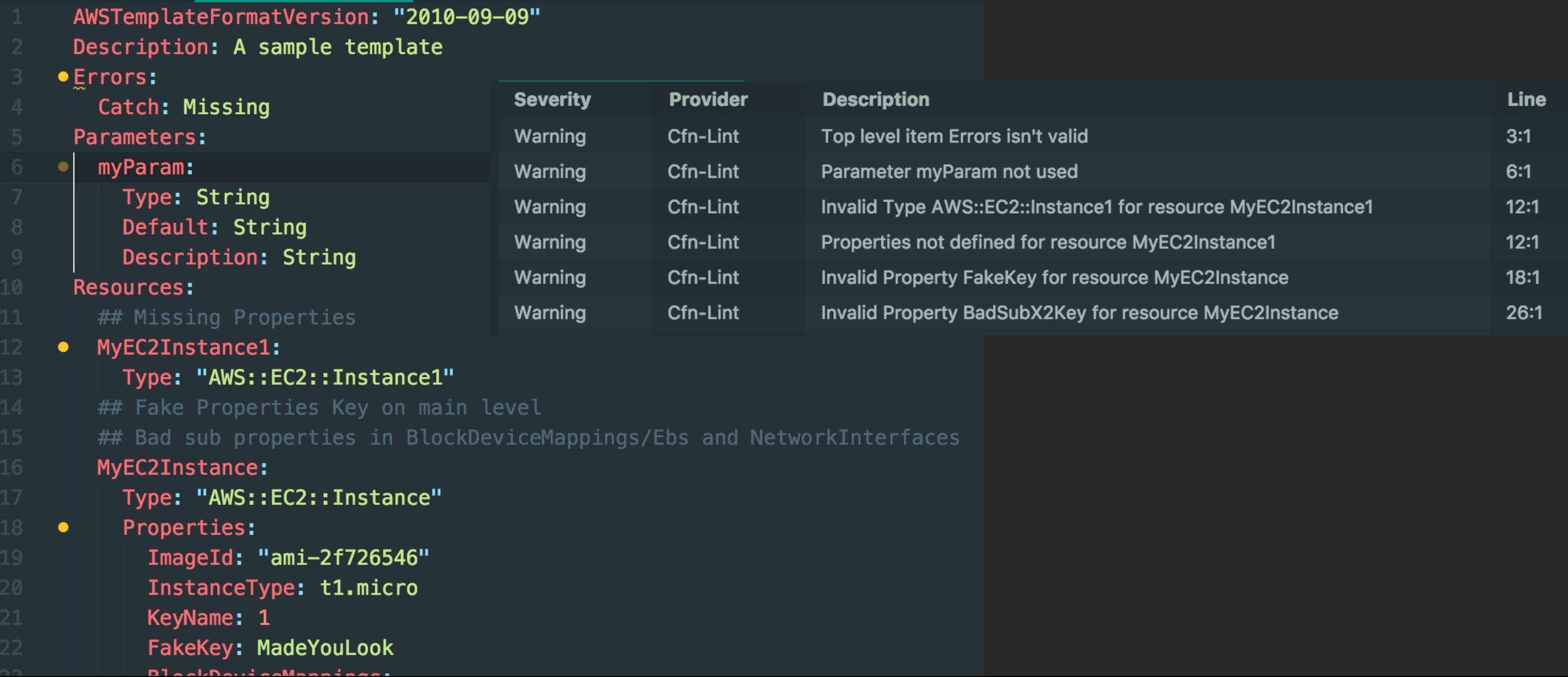

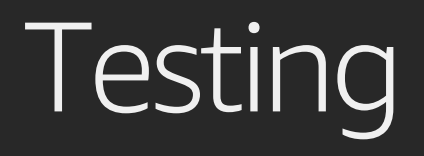

Cfn-lint – use headless in pipelines Cfn-nag – focused on security rules [https://github.com/stelligent/cfn\\_nag](https://github.com/stelligent/cfn_nag) Taskcat – test across regions

## CLI tools

## awscfncli – <https://github.com/Kotaimen/awscfncli> Stacker – <https://github.com/cloudtools/stacker> Sceptre – <https://github.com/Sceptre/sceptre>

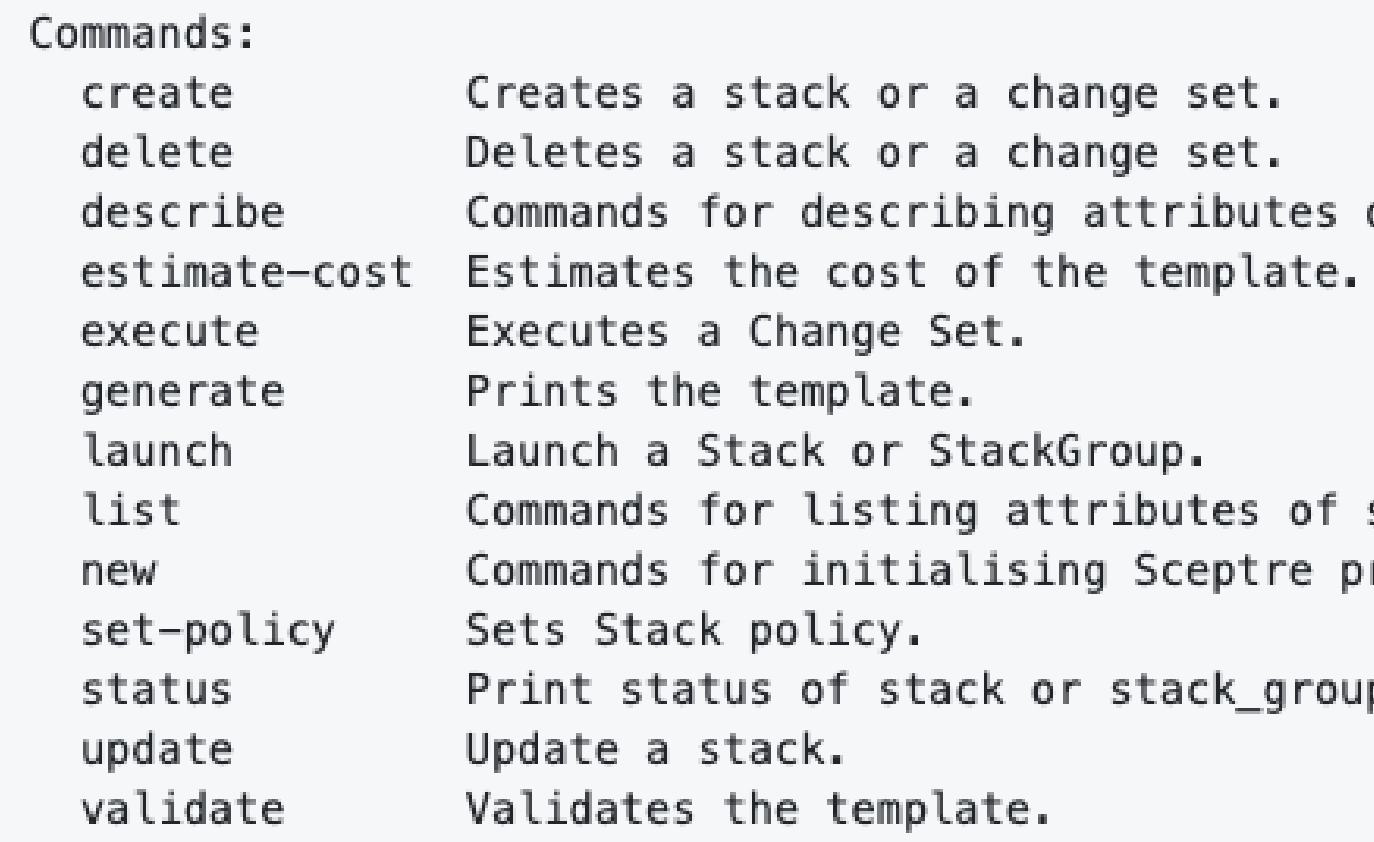

#### of stacks.

stacks. rojects.

D.

## Code generation

CDK – <https://github.com/aws/aws-cdk>

SAM – <https://github.com/awslabs/serverless-application-model>

Stelligent Mu – for deploying ECS/EKS container-based microservices [https://github.com/stelligent/mu](https://github.com/aws/aws-cdk)

**Others** 

Language specific – for example, Troposphere (Python) [https://github.com/cloudtools/troposphere](https://github.com/aws/aws-cdk)

SparkleFormation (Ruby)

<https://github.com/sparkleformation>

VaporShell (PowerShell)

[https://github.com/scrthq/VaporShell](https://github.com/sparkleformation)

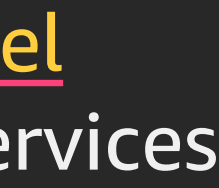

## New AWS CloudFormation CLI

Initialize resource provider projects with sample code; build system support

Leverages SAM to enable local testing

Validates resource provider definitions

As a developer, focus first on developing your schema and then focus on the APIs require to create, update, and describe your resources

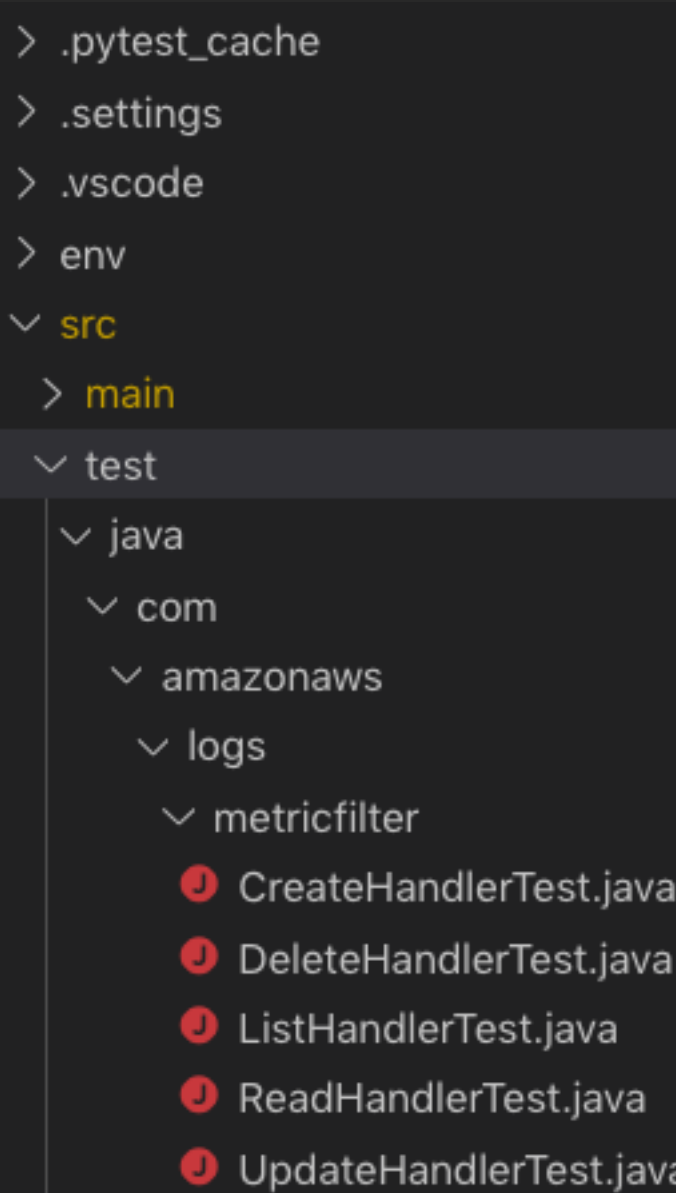

CreateHandlerTest.java UpdateHandlerTest.java

## Schema-driven development

Start with JSON schema – define properties, requirements, permissions, data types

Based on that definition, initial code assets and scaffolding can be generated to aid in testing and code quality

More handlers, to enable resource to inherit features like change sets & rollbacks

Specifications are updated so that tools like validation/linters and CDK can leverage the resource

Invocations are managed by new runtime, like native first-class resource types

₿, "MetricTransformations": { "description": "MetricTransformation", "type": "array", "minItems": 1, "maxItems": 1, "items": { "type": "object", "properties": { "DefaultValue": { "type": "number",  $"minimum": 1,$  $"maximum": 9999$ ₿, "MetricName": { "type": "string", "pattern": "^[.\\-\_/#A-Za-z0-9]+\$" ₿, "MetricNamespace": { ... ₿, "MetricValue":  $\{$  ... "required": [ "MetricName", "MetricNamespace", "MetricValue"

## Demo

re: Invent

© 2019, Amazon Web Services, Inc. or its affiliates. All rights reserved.

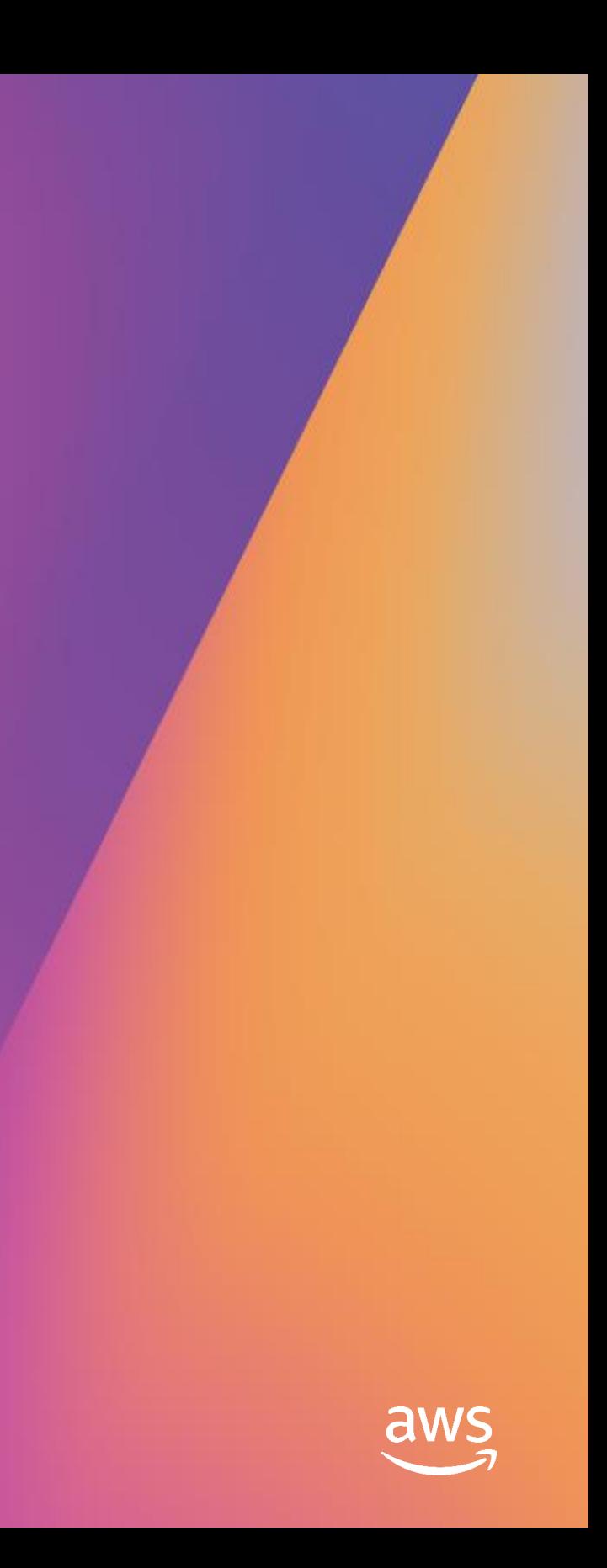

## Looking forward

Encourage and support more community involvement Creating win-wins More feedback, more frequently Cover more use cases for our customers

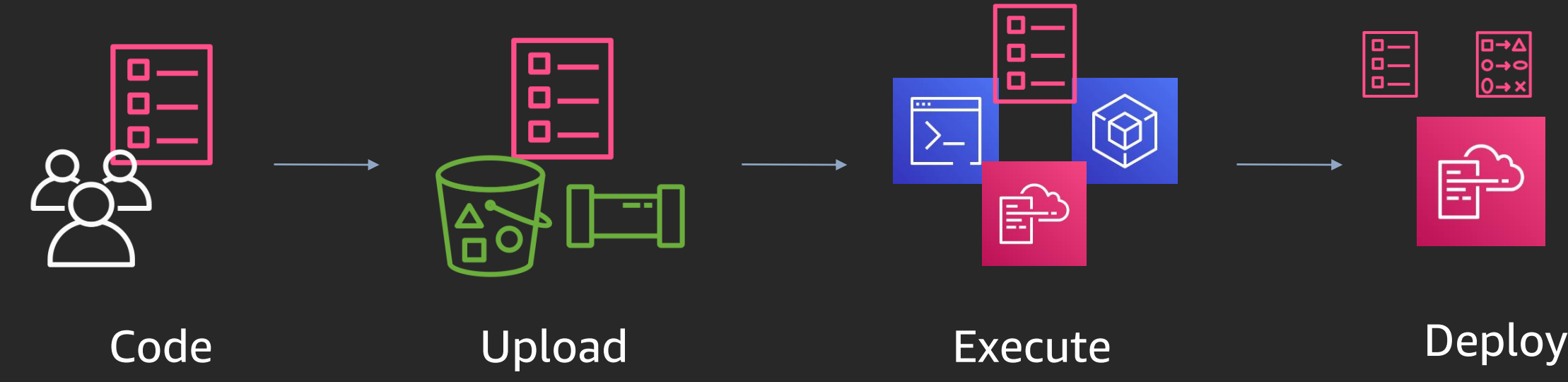

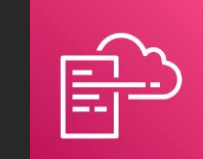

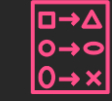

## We welcome your involvement

Our dedicated GitHub org

<https://github.com/aws-cloudformation>

Public coverage roadmap

[https://github.com/aws-cloudformation/aws-cloudformation-coverage-roadmap](http://bit.ly/cfn-roadmap)

AWS CloudFormation

<https://aws.amazon.com/cloudformation/>

AWS CloudFormation Slack channel:

Twitter DM to @luiscolon1 or @thedanblanco with your email

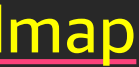

## Q&A

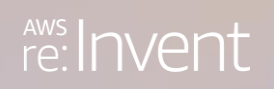

© 2019, Amazon Web Services, Inc. or its affiliates. All rights reserved.

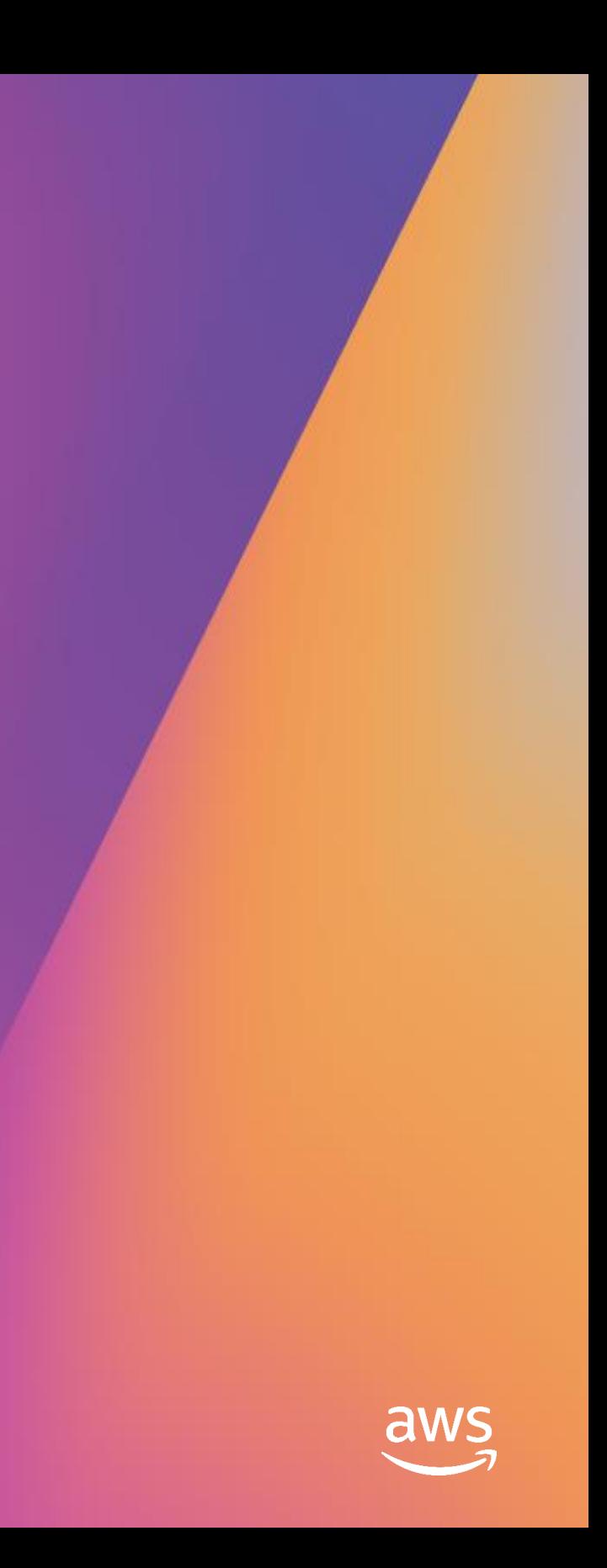

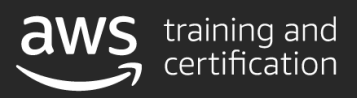

Take free digital training to learn best practices for developing, deploying, and maintaining applications

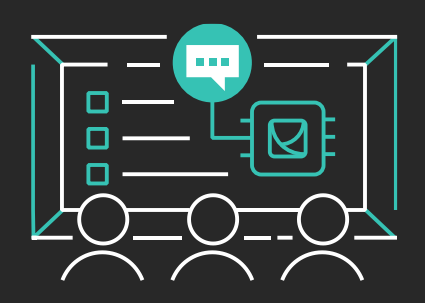

## Learn DevOps with AWS Training and Certification

Resources created by the experts at AWS to propel your organization and career forward

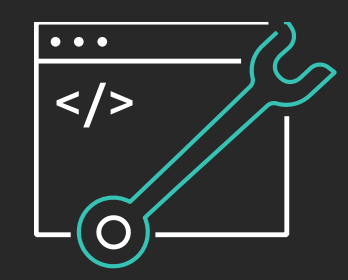

Classroom offerings, like DevOps Engineering on AWS, feature AWS expert instructors and hands-on activities

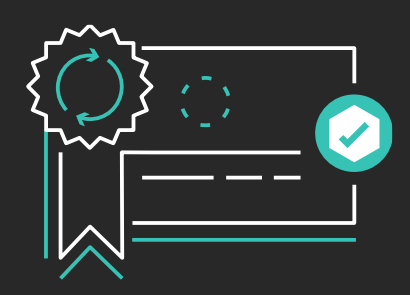

Validate expertise with the **AWS Certified DevOps Engineer - Professional**  or **AWS Certified Developer - Associate** exams

Visit aws.amazon.com/training/path-developing/

## Thank you!

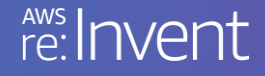

© 2019, Amazon Web Services, Inc. or its affiliates. All rights reserved.

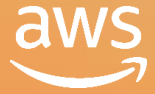

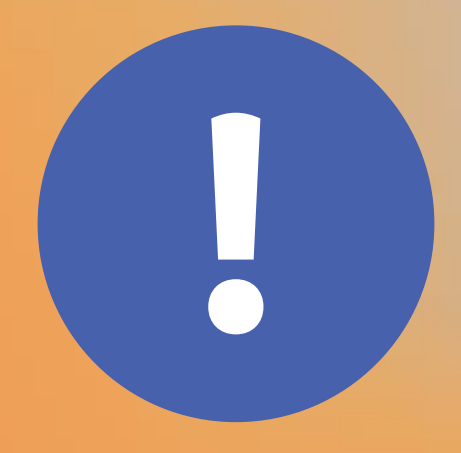

# Please complete the<br>session survey in the<br>mobile app.

© 2019, Amazon Web Services, Inc. or its affiliates. All rights reserved.

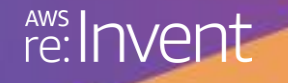

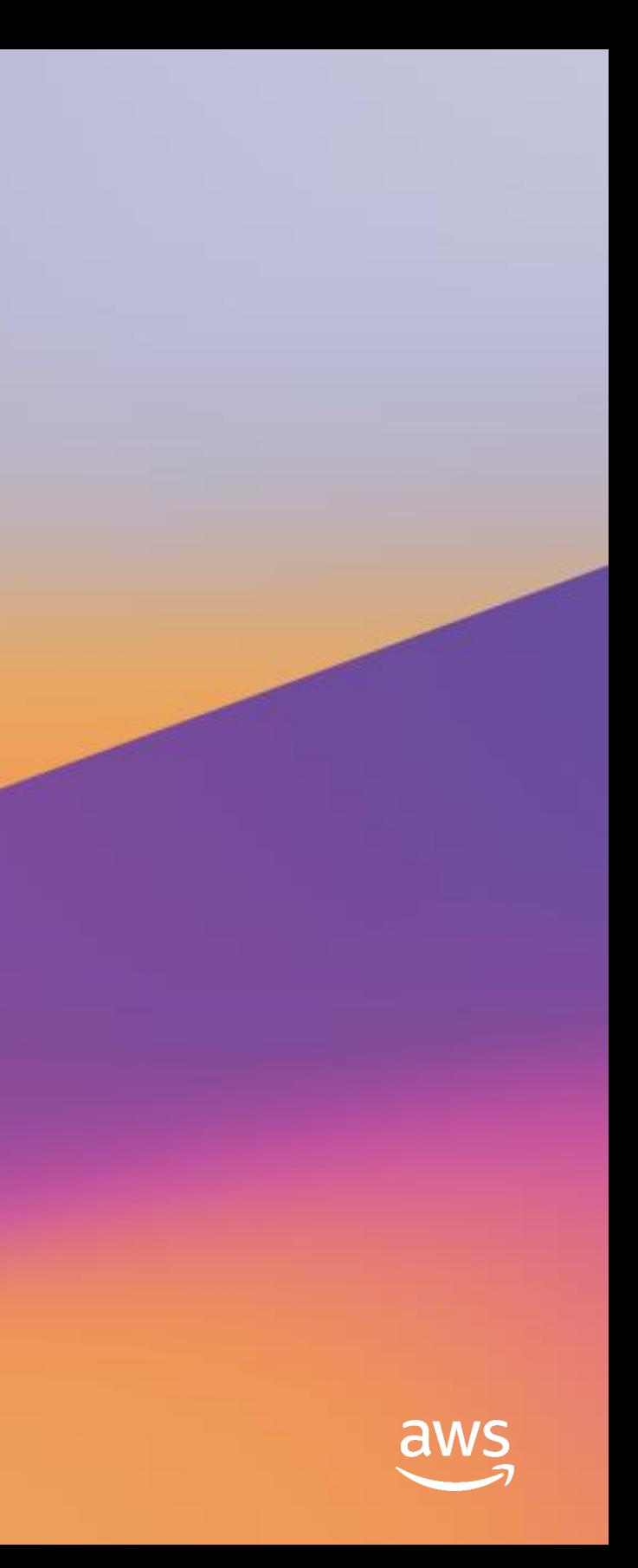